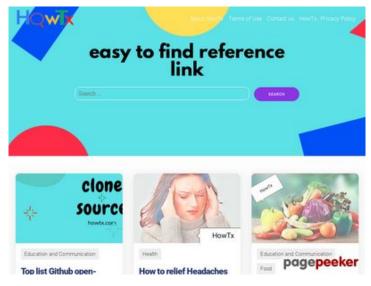

## Website review howtx.com

Generated on March 18 2022 08:32 AM

The score is 65/100

#### SEO Content

| 0 | Title              | Howtx : Easy To Fin<br>Length : 35<br>Perfect, your title co                                                                                                    | nd Reference Link<br>ontains between 10 and 70 characters.                                                                                                    |  |
|---|--------------------|----------------------------------------------------------------------------------------------------|----------------------------------------------------------------------------------------------------|--|
|   | Description        | <ul> <li>howtx is where easy to find many reference link of trending tutorial ,article with expert advice along with video article and step by step instruction and easy to find all open source data with howtx reference link.</li> <li>Length : 215</li> <li>Ideally, your meta description should contain between 70 and 160 characters (spaces included). Use this free tool to calculate text length.</li> </ul> |                                                                                                    |  |
| 8 | Keywords           | Very bad. We haven't found meta keywords on your page. Use <u>this free</u> <u>online meta tags generator</u> to create keywords.                                                                                                    |                                                                                                    |  |
|   | Og Meta Properties | Good, your page ta                                                                                                    | ke advantage of Og Properties.                                                                                                    |  |
|   |                    | Property                                                                                                    | Content                                                                                                    |  |
|   |                    | locale                                                                                                    | en_US                                                                                                    |  |
|   |                    | type                                                                                                    | website                                                                                                    |  |
|   |                    | title                                                                                                    | HowTx                                                                                                    |  |
|   |                    | description                                                                                                    | howtx is where easy to find many reference<br>link of trending tutorial ,article with expert<br>advice along with video article and step by<br>step instruction and easy to find all open<br>source data with howtx reference link. |  |
|   |                    | url                                                                                                    | https://howtx.com/                                                                                                    |  |

#### SEO Content

|            |                 | site_name                                                                                                    | HowTx                                                                                                    |
|------------|-----------------|----------------------------------------------------------------------------------------------------|----------------------------------------------------------------------------------------------------|
|            |                 | image                                                                                                    | https://i0.wp.com/howtx.com/wp-content/uploa<br>ds/2021/04/IMG-1129.png?fit=580%2C400 <br>38;ssl=1                                                                                                    |
|            |                 | image:width                                                                                                    | 580                                                                                                    |
|            |                 | image:height                                                                                                    | 400                                                                                                    |
|            |                 | image:type                                                                                                    | image/png                                                                                                    |
|            | Headings        | H1 H2<br>0 20                                                                                                    | H3 H4 H5 H6<br>0 0 0 0                                                                                                    |
|            |                 | <ul> <li>[H2] How t</li> <li>[H2] How t</li> </ul> | to know If someone likes you<br>ery kaise hoti hai?? [][][][][][][][][][][][][][][][][][]?<br>to make GIFs using photoshop step by step<br>to prepare Sweet mango curd curry<br>to take a screenshot on iphone |
| $\bigcirc$ | Images          | -                                                                                                    | ges on this web page.<br>of your images have alt attributes                                                                                                    |
|            | Text/HTML Ratio | Ratio : 5%                                                                                                    |                                                                                                    |
| w l        |                 |                                                                                                    | of text to HTML code is below 15 percent, this means probably needs more text content.                                                                                                    |
| 0          | Flash           | Perfect, no Flash c                                                                                                    | content has been detected on this page.                                                                                                    |
| 8          | lframe          | Too Bad, you have<br>in an Iframe canno                                                                                                    | e Iframes on the web pages, this mean that content<br>ot be indexed.                                                                                                    |

## SEO Links

| $\bigcirc$ | URL Rewrite                | Good. Your links looks friendly!                                                         |
|------------|----------------------------|------------------------------------------------------------------------------------------|
| $\bigcirc$ | Underscores in the<br>URLs | Perfect! No underscores detected in your URLs.                                           |
| 0          | In-page links              | We found a total of 26 links including 0 link(s) to files                                |
| 0          | Statistics                 | External Links : noFollow 0%<br>External Links : Passing Juice 0%<br>Internal Links 100% |

## In-page links

| Anchor                                                                  | Туре     | Juice         |
|-------------------------------------------------------------------------|----------|---------------|
| Skip to the content                                                     | Internal | Passing Juice |
| About HowTx                                                             | Internal | Passing Juice |
| Terms of Use                                                            | Internal | Passing Juice |
| Contact us                                                              | Internal | Passing Juice |
| HowTx : Privacy Policy                                                  | Internal | Passing Juice |
| Top list Github open-source clones with tutorials                       | Internal | Passing Juice |
| How to relief Headaches                                                 | Internal | Passing Juice |
| How to check freshness of vegetables                                    | Internal | Passing Juice |
| How to relief pain without pill                                         | Internal | Passing Juice |
| <u>Apple® iPhone® X –: How to Restart / How to Soft</u><br><u>Reset</u> | Internal | Passing Juice |
| How to reduce dandruff and hair fall home remedies                      | Internal | Passing Juice |
| How to make rice pappad                                                 | Internal | Passing Juice |
| How to make kerala prawn curry                                          | Internal | Passing Juice |
| How To make Sharkara varatti/ sharkara upperi                           | Internal | Passing Juice |
| How to make rose cookies/rice cookies (achappam)                        | Internal | Passing Juice |
| How to make tasty sambar                                                | Internal | Passing Juice |

# In-page links

| How to make vegetable fried rice                                         | Internal | Passing Juice |
|--------------------------------------------------------------------------|----------|---------------|
| How to make Raw mango juice(kairi Panhe)                                 | Internal | Passing Juice |
| How to record iphone and ipad screen content on Mac and Windows platform | Internal | Passing Juice |
| How to know If someone likes you                                         | Internal | Passing Juice |
| Delivery kaise hoti hai??                                                | Internal | Passing Juice |
| How to make GIFs using photoshop step by step                            | Internal | Passing Juice |
| How to prepare Sweet mango curd curry                                    | Internal | Passing Juice |
| How to take a screenshot on iphone                                       | Internal | Passing Juice |
| 2                                                                        | Internal | Passing Juice |
| 3                                                                        | Internal | Passing Juice |

## SEO Keywords

| Keywords Cloud | from short iphone rice make food |
|----------------|----------------------------------|
|                | comments health some how         |

## Keywords Consistency

| Keyword  | Content | Title | Keywords | Description | Headings |
|----------|---------|-------|----------|-------------|----------|
| how      | 15      | ×     | ×        | ×           | ×        |
| comments | 10      | ×     | ×        | ×           | ×        |
| iphone   | 7       | ×     | ×        | ×           | ×        |
| from     | 6       | ×     | ×        | ×           | ×        |
| make     | 6       | ×     | ×        | ×           | <b>*</b> |

# Usability

| 0 | Url     | Domain : howtx.com<br>Length : 9   |
|---|---------|------------------------------------|
|   | Favicon | Great, your website has a favicon. |

## Usability

| $\bigcirc$   |              |                                                   |
|--------------|--------------|---------------------------------------------------|
| $\bigotimes$ | Printability | We could not find a Print-Friendly CSS.           |
| 0            | Language     | Good. Your declared language is en.               |
| 8            | Dublin Core  | This page does not take advantage of Dublin Core. |

#### Document

| $\bigcirc$ | Doctype         | HTML 5                                                                                                    |  |
|------------|-----------------|----------------------------------------------------------------------------------------------------|--|
| $\bigcirc$ | Encoding        | Perfect. Your declared charset is UTF-8.                                                                                                    |  |
| 0          | W3C Validity    | Errors : 0<br>Warnings : 7                                                                                                    |  |
| 0          | Email Privacy   | Great no email address has been found in plain text!                                                                                                    |  |
| 0          | Deprecated HTML | Great! We haven't found deprecated HTML tags in your HTML.                                                                                                    |  |
| 0          | Speed Tips      | <ul> <li>Excellent, your website doesn't use nested tables.</li> <li>Too bad, your website is using inline styles.</li> <li>Too bad, your website has too many CSS files (more than 4).</li> <li>Perfect, your website has few JavaScript files.</li> <li>Too bad, your website does not take advantage of gzip.</li> </ul> |  |

#### Mobile

Mobile Optimization

Apple Icon

1

Meta Viewport Tag

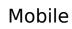

Flash content

9

# Optimization

| $\bigcirc$    | XML Sitemap | Great, your website has an XML sitemap.                                                                                                    |
|---------------|-------------|----------------------------------------------------------------------------------------------------|
| Ŭ             |             | http://howtx.com/sitemap.xml                                                                                                    |
|               |             | https://howtx.com/sitemap_index.xml                                                                                                    |
|               | Robots.txt  | http://howtx.com/robots.txt                                                                                                    |
| $\overline{}$ |             | Great, your website has a robots.txt file.                                                                                                    |
|               | Analytics   | Missing                                                                                                    |
| ~             |             | We didn't detect an analytics tool installed on this website.                                                                                                    |
|               |             | Web analytics let you measure visitor activity on your website. You<br>should have at least one analytics tool installed, but It can also be<br>good to install a second in order to cross-check the data. |